#### *SP-III/Com. Sc.-304/SEC-1A/(PR)/19*

# **B.Sc. 3rd Semester (Programme) Practical Examination, 2019-20 COMPUTER SCIENCE**

 **Course ID : 31520 Course Code : SP-CSC-304/SEC-1A** 

## Course Title: Office Automation Tools

#### **Time: 2 Hours Full Marks: 15**

 *Candidates are required to give their answers in their own words as far as practicable.* 

*The questions are of equal value.* 

 $LNB + VIVA = 05$ , Experiment = 10

Perform *any one*.

**1.** Create a list of 10 best friends. Create a Thank You Letter. Use mail merge feature of MS Word to create a Thank You Letter for each of your friends.

**2.** Create your BIO data in MS Word.

**3.** Perform following calculation in MS Excel:

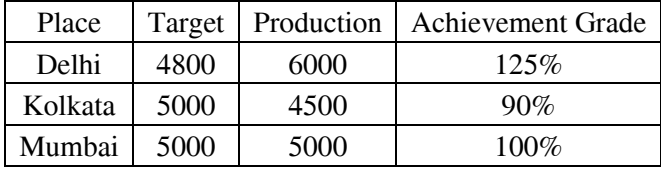

- (a) Calculate grade A + for more than 100% achievement; Grade A for 100% achievement and B for below 100% achievement.
- (b) Create a Bar Chart to show the target and production of three places.

 **4.** Create table in Excel:

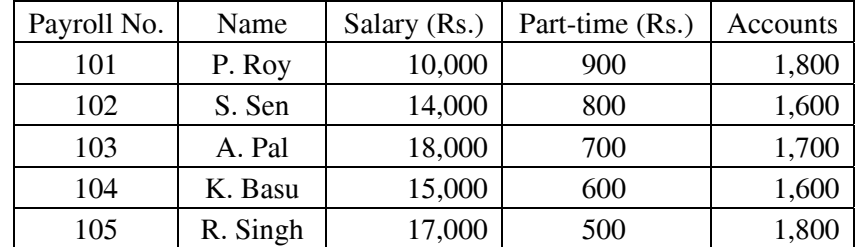

- (a) Using Conditional Formatting list out employees who got
	- (i) less than Rs. 15,000 as salary,
	- (ii) more than Rs. 700 as part-time,
	- (iii) between Rs. 1,600 and 1,800.
- (b) Calculate Total Salary and Maximum, minimum salary using function.

#### *SP-III/Com. Sc.-304/SEC-1A/(PR)/19* ( 2 )

- **5.** Create 4 slides on annual day of your college and perform the following:
	- Give Header and Footer
	- Give background color
	- Insert Picture from clip art
	- Insert Slide number
	- Insert animation effect
	- Link first slide with the third
- **6.** Create a presentation about Computer Generation. The presentation should contain 5 slides, one for each generation. The Text should appear flying in when slide show. Give background color (each different) and insert slide number.
- **7.** Create a marksheet in MS Excel. Using column  $\rightarrow$  Name, Roll, Sub 1, Sub 2, Sub 3, Total, Percentage, Grade. Insert 6 records.

\_\_\_\_\_\_\_\_

 Calculate Total and Percentage using function. Calculate Grade using function for following conditions:

- $(i)$  marks  $>$  = 90, AA
- (ii) marks  $> = 60$ , A
- (iii) marks  $>$  = 45, B
- $(iv)$  marks  $>$  = 30, C
- (v) marks  $<$  30, D

# **B.Sc. 3rd Semester (Programme) Practical Examination, 2019-20 COMPUTER SCIENCE**

 **Course ID : 31520 Course Code : SP-CSC-304/SEC-1B** 

### Course Title: Multimedia and Application

#### **Time: 2 Hours Full Marks: 15**

 *Candidates are required to give their answers in their own words as far as practicable.* 

### *The questions are equal value.*

 $LNB + VIVA = 05$ , Experiment = 10

Perform *any one*.

- **1.** (a) To create an animation to represent the growing moon.
	- (b) Create an animation to simulate movement of cloud.
	- (c) To Draw the FAN Blades and to give proper animation.
	- (d) Draw an animation to show a fainting banana.
	- (e) Create an animation having five images having fade-in-fade-out effect.
	- (f) To design a visiting card containing at least one graphic and text information.
	- (g) Draw an animation to show sunrise and sunset.

 **\_\_\_\_\_\_\_\_\_**

(h) Create an animation to simulate a ball hitting another ball.